## **CLAS12 - URWELL simulation**

- **. Implementation of large-size uRwell** detectors in GEMC
	- Geometry:
		- CLAS12-reconstruction geometry service
	- Digitization: "effective" description of detector response

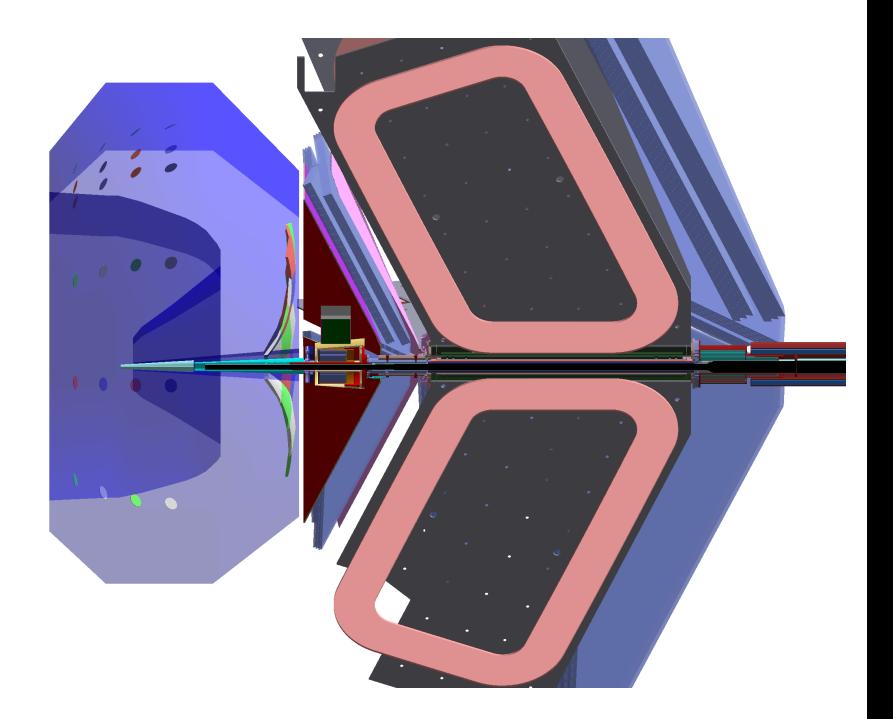

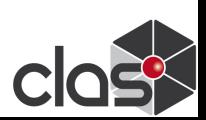

## **uRwell: geometry and materials**

- Implementation of new detector:
	- Geometry : implemented all relevant volumes and materials
		- CLAS12 reconstruction geometry service

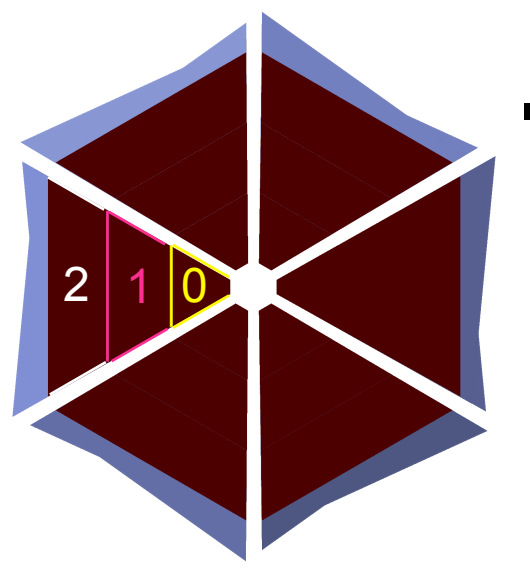

- 6 sectors:
	- each sector: 3 chambers
		- chamber 0:
			- $h = 488$  mm,  $b = 104$ mm,  $B = 600$ mm
		- chamber 1:
			- $h = 488$  mm,  $b = 600$ mm,  $B = 1098$ mm
		- chamber 2:
			- $h = 488$  mm,  $b = 1098$ mm,  $B = 1594$ mm

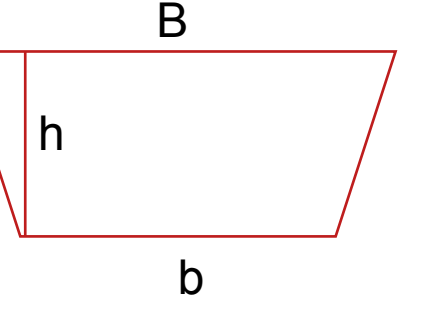

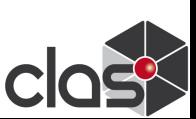

## **uRwell: geometry and materials**

- **.** Implementation of new detector requires:
	- Geometry : implemented all relevant volumes and materials
- Geometry: materials

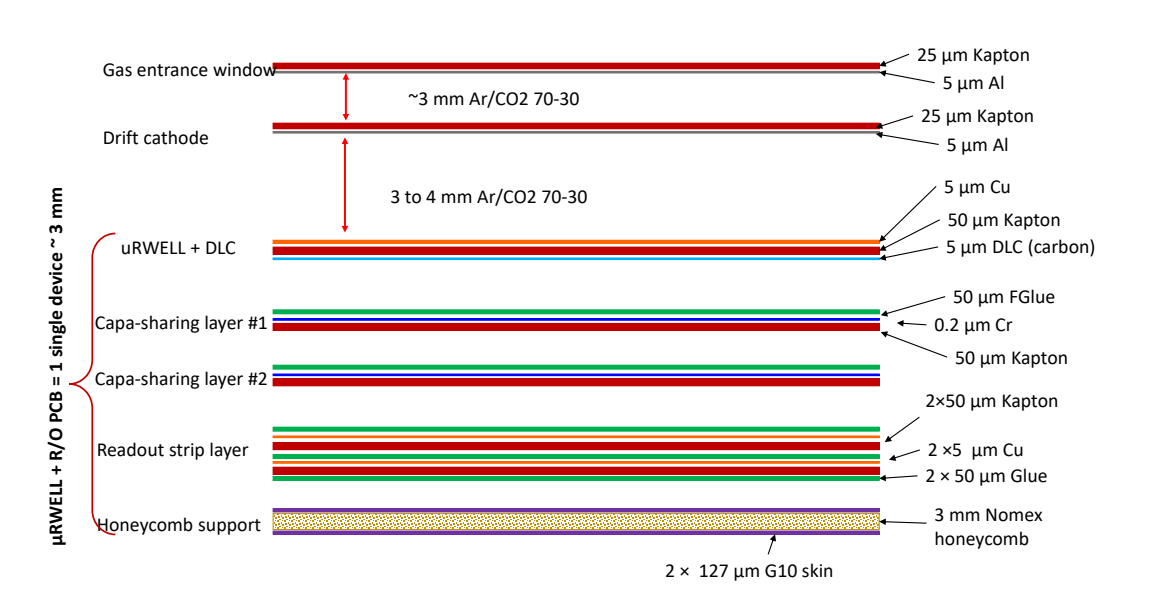

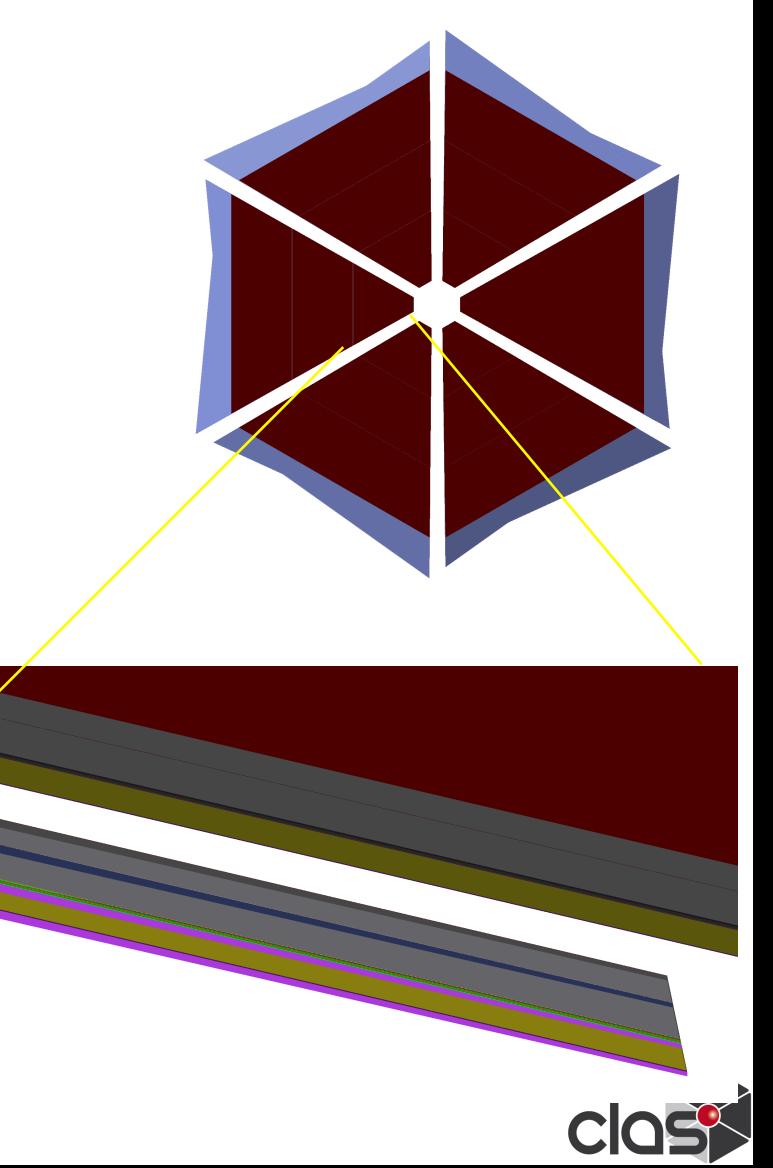

## **uRwell: Digitization**

- **Implementation of new detector requires:** 
	- -Digitization : "Effective" description of detector response
	- -Energy deposited on the gas gap -> estimate number of electrons produced in the primary ionization: Ne = Edep/ wi - wi: ionization potential
		- Number of electron after amplification stage: Ne\_tot = G4Poisson(gain\*Ne)
		- Geometry strip description in the digitization routine
		- Identify closest strip and estimate the charge

 $Q = \frac{Ne_{tot}*qe}{4} [erf(\frac{stripY + stripWidth/2 - y}{\sqrt{2}\sigma}) - erf(\frac{stripY - stripWidth/2 - y}{\sqrt{2}\sigma})]*$  $\frac{4}{\sqrt{2}\sigma}$   $\frac{\sqrt{2}\sigma}{\sqrt{2}\sigma}$   $\frac{\sqrt{2}\sigma}{\sqrt{2}\sigma}$  **(1)**  $\frac{\sqrt{2}\sigma}{\sqrt{2}\sigma}$  (1)

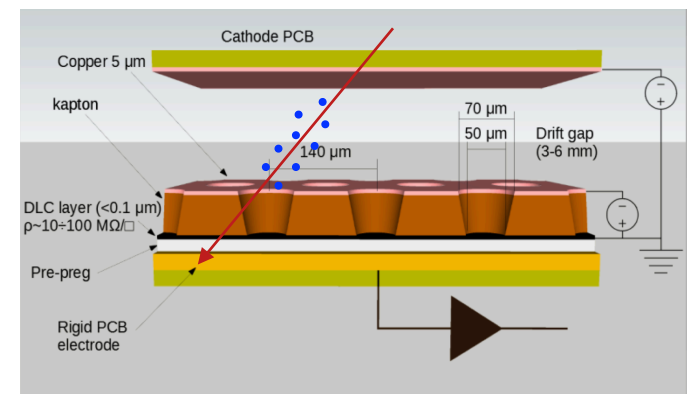

M.S Dixit, A. Rankin *Simulating the charge dispersion phenomena in Micro Pattern Gas Detectors with a resistive anode* NIM A 566 (2006) 281

- Check strips around closest one and estimate for each of them the charge by using (1)
- Time = time\_gemc + time\_drift + time signal to readout It is then smeared by a resolution (20 ns) using a gaussian function

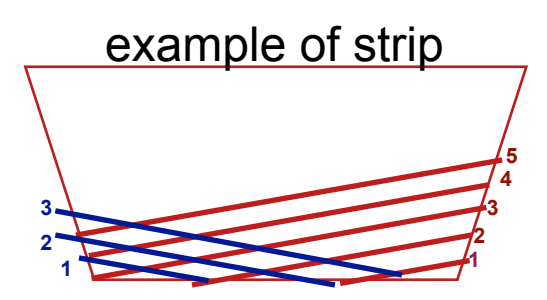

- strip width : 0.4 mm
- strips pitch: 0.8 mm
- stereo angle relative to the trapezoid base : 1
- Digitization : "Effective" description of detector response
- The digitized output bank variables are:
	- **sector**: 1 to 6. For the prototype sector is 6
	- **layer**: odd for u-strip, even for v-strip.
	- **component** : strip ID
	- **ADC**: strip charge
	- $-$  **time**: strip time (Time = time gemc + time drift + time signal to readout It is then smeared by a resolution ( $\overline{20}$  ns) using a gaussian function)

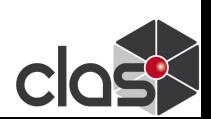